Technische Universiteit University of Technology

# Eindhoven University of Technology style for Beamer LAT<sub>F</sub>X Show where you're from

Pim Vullers MSc

<p.vullers@cs.ru.nl> <http://www.cs.ru.nl/~pim/>

Department of Mathematics and Computer Science Eindhoven University of Technology

the 1st example presentation 2012 4th May 2012

Technische Universiteit **example diversited**<br>University of Technology

# **Outline**

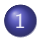

TU,

## 1 [Introduction](#page-2-0)

- 2 [Background information](#page-4-0)
- 3 [The important things](#page-6-0)

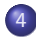

4 [Analysis of the work](#page-8-0)

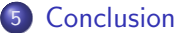

department of mathematics and computing science

# <span id="page-2-0"></span>**Outline**

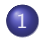

TU,

## 1 [Introduction](#page-2-0)

- **[Background information](#page-4-0)**
- [The important things](#page-6-0)
- - 4 [Analysis of the work](#page-8-0)
- **[Conclusion](#page-10-0)**

Technische Universiteit University of Technology

## Introduction

Γl

- This is just a short example
- The comments in the LAT<sub>E</sub>X file are most important
- This is just the result after running pdflatex
- The style is based on the webpage <http://www.tue.nl/>

## <span id="page-4-0"></span>**Outline**

TU,

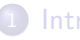

## **[Introduction](#page-2-0)**

- 2 [Background information](#page-4-0)
	- [The important things](#page-6-0)
- - 4 [Analysis of the work](#page-8-0)
	- **[Conclusion](#page-10-0)**

# Background information

### Slides with LATFX

Beamer offers a lot of functions to create nice slides using LATEX.

#### The basis

IT U

This style uses the following default styles:

- split
- whale
- **•** rounded
- **o** orchid

## <span id="page-6-0"></span>**Outline**

TU,

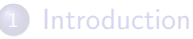

**[Background information](#page-4-0)** 

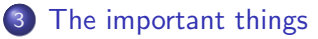

4 [Analysis of the work](#page-8-0)

**[Conclusion](#page-10-0)** 

department of mathematics and computing science

ŢU

# The important things

- **1** This just shows the effect of the style
- **2** It is not a Beamer tutorial
- <sup>3</sup> Read the Beamer manual for more help
- <sup>4</sup> Contact me only concerning the style file

## <span id="page-8-0"></span>**Outline**

TU,

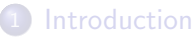

- **[Background information](#page-4-0)**
- [The important things](#page-6-0)
- 4 [Analysis of the work](#page-8-0)

## **[Conclusion](#page-10-0)**

Technische Universiteit University of Technology

## Analysis of the work

This style file gives your slides some nice TU/e branding. When you know how to work with the Beamer package it is easy to use. Just add:

\usepackage{tue} at the top of your file.

## <span id="page-10-0"></span>**Outline**

TU,

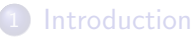

- **[Background information](#page-4-0)**
- [The important things](#page-6-0)
- 4 [Analysis of the work](#page-8-0)

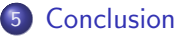

Technische Universiteit Technische Universiteit<br> **Constant Eindhoven**<br>
University of Technology

# Conclusion

**TU/** 

• Easy to use

**•** Good results